# **技成培训网直播班级课教学资料**

## 变频器调试训练任务指导书

(电工到 PLC 入门班级课)

Ķ

20210910-6

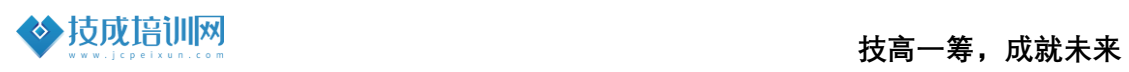

### **第五节《ABB 变频器 PID 运行控制-1》**

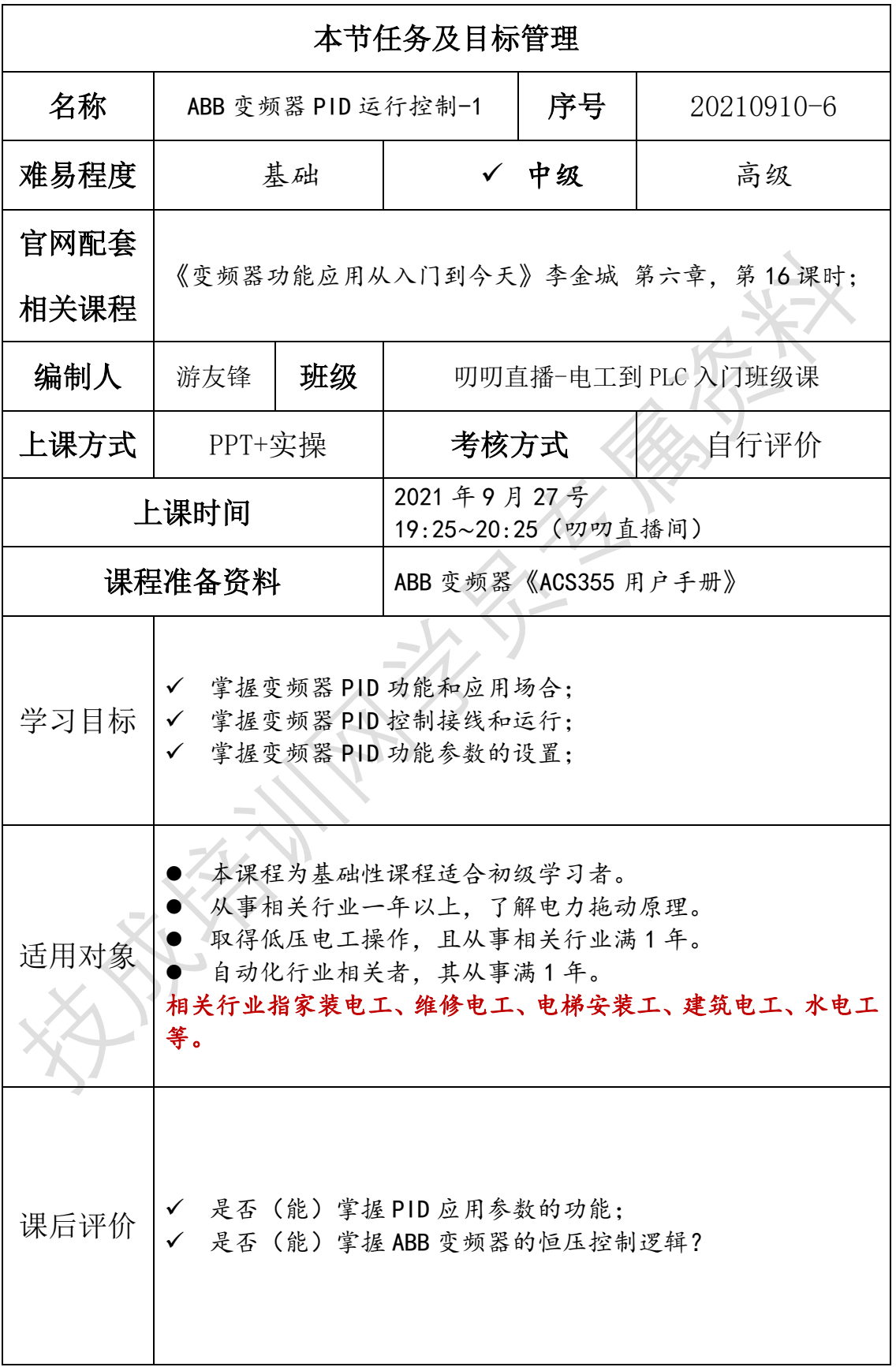

#### 一、PID 控制系统的原理和结构

PID 控制的目的和控制方法是兼容所有的目标控制设备,对速度、定位、温 度、流量、压力、张力等目标控制对象,通过 PID 参数的整定达到高精度控制 的目的。

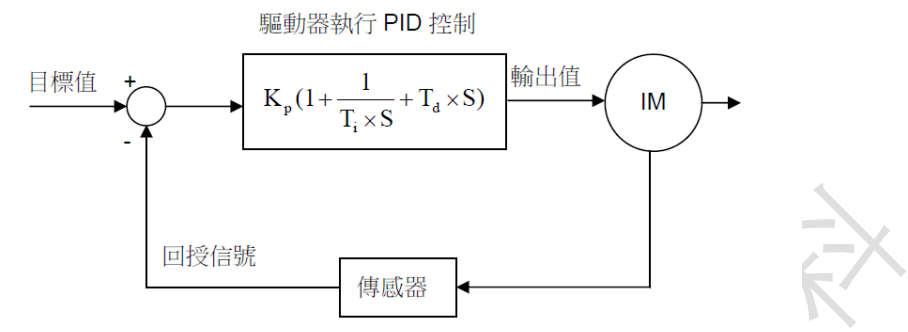

K、比例值增益(P控制), T;積分時間(I控制), T,微分時間(D控制), S演算子

✓ PID 的控制原理

1、比例(P)控制: 比例控制是一种最简单的控制方式。其控制器的输出 与输入误差信号成比例关系。当仅有比例控制时系统输出存在稳态误差

(Steady-state error)。下图中是一个减法运算电路。SV 为目标设定值, PV 为目标测定值,两个值相减后输出误差数据,可整定数据为放大倍数。其作用 是对目标反应速度作出调整, P 值越大, 目标反应速度越快。即从零值到设定 值的时间越短, P 值越大容易超调, 在实际应用过程中不能太大, 容易造成爆 管或者损坏传感器!

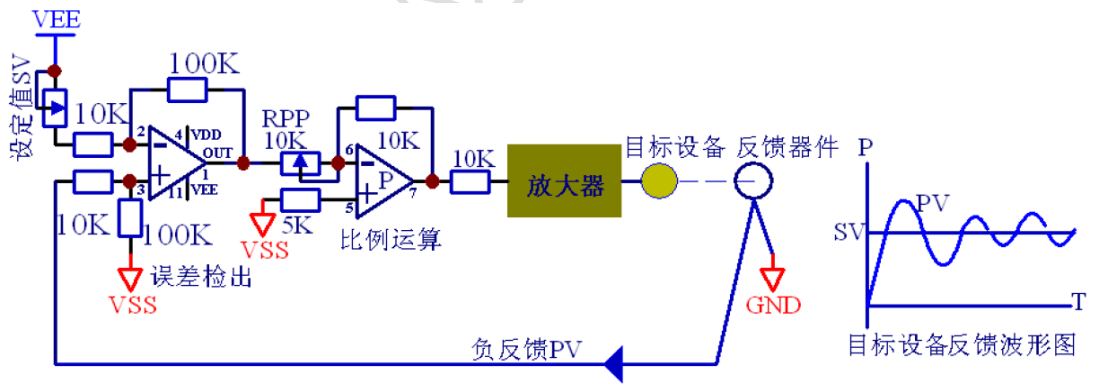

#### 比例运算控制系统

2、积分(I)和 PI 控制: 在积分控制中, 控制器的输出与输入误差信号的 积分成正比关系。对一个自动控制系统,如果进入稳态后存在稳态误差,则称 这个控制系统为有差系统(System with Steady-state Error)。随着时间的增 加,积分项会增大。这样,即便误差很小,积分项也会随着时间的增加而增 大,它推动控制器的增大使稳态误差进一步减小,直到等于零。因此,比例+积 分(PI)控制器,可以使系统在进入稳态后无稳态误差。由于电容的放大倍数 所产生的时间积分作用,可整定数据为时间和放大倍数,主要应用在温度控制

变化缓慢、高幅值波动的设备。其目的是控制目标设备当前值不会冲过设定范 围。I 值越大, 当前值接近目标设定值越慢, 调整越慢, 但是越准确。一般压 力压力控制时设定值为 150\*100ms=1.5s 以下,温度控制时设定值为 200\*100ms=2s 以上, 温度特性(惯量)越大, I 值则越大。

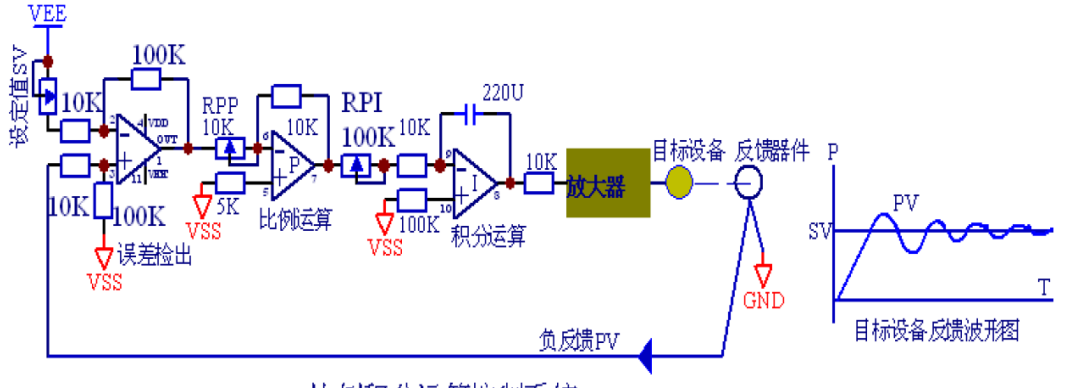

比例积分运算控制系统

3、微分(D)和 PD 控制: 在微分控制中, 控制器的输出和输入误差信号的 微分(即误差的变化率)成正比关系。自动控制系统在克服误差的调节过程中 可能会出现振荡甚至失稳。其原因是由于存在有较大的惯性组件(环节)或滞 后组件,具有抑制误差的作用,其变化总是落后于误差的变化。解决办法是使 抑制误差的作用超前,即在误差接近零时,抑制误差的作用就应该是零。其主 要目的是在 PI 调节中解决临界震荡,所谓的临界震荡即是当前值在目标值附近 上下波动,上下波动越快,D 值必须设定越高,压力在 5\*10ms 以下,温度控制 时在 10\*10ms 以上, 如果没有临界波动, D 值可以=1 或关闭。

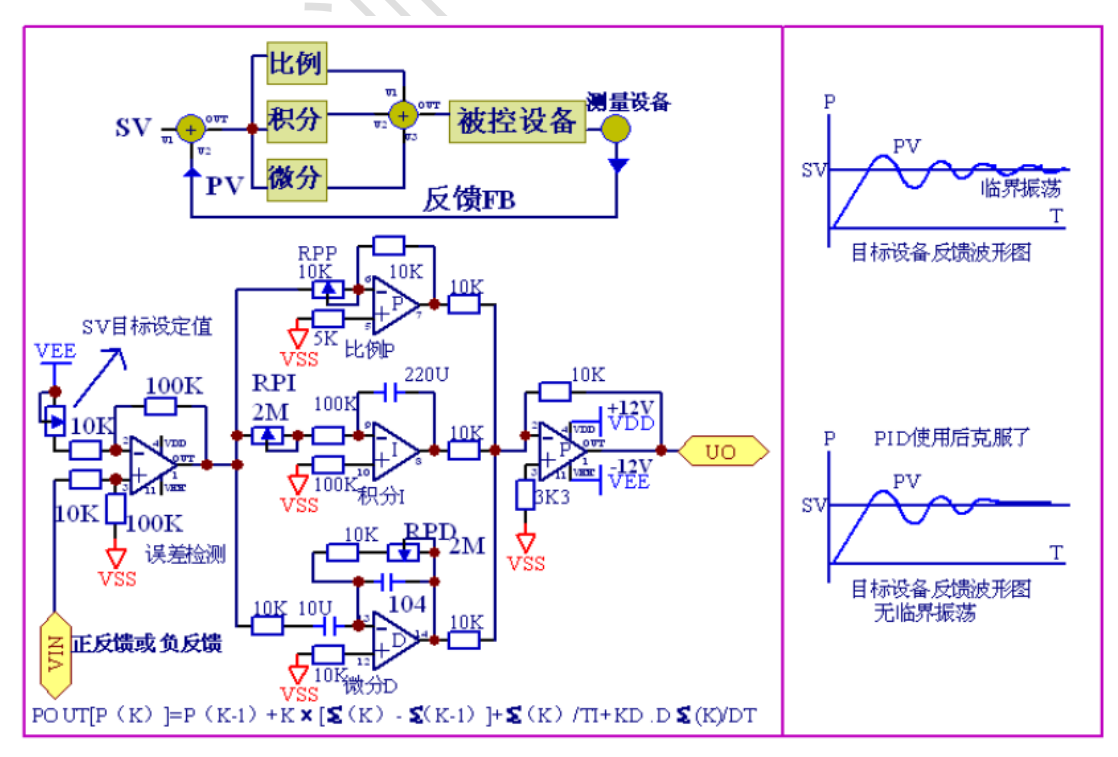

4、如上图所示,该电路是一种软件算法的数学模型,没有实际的应用电 路,主要应用在 PID 通用控制仪、PLC 的 PID 指令控制算法、变频器 PID 参数 设定软件算法中。KP=正反比例(正负逻辑)控制类型。

#### 二、PID 控制的逻辑和输出信号类型描述

#### ✓ PID 控制的正负反馈

正逻辑控制(正反馈): 当反馈到输入信号越大时,输出信号越大, 主要应 用在中央空调系统的变频控制、风机正压信号采集控制等控制设备。

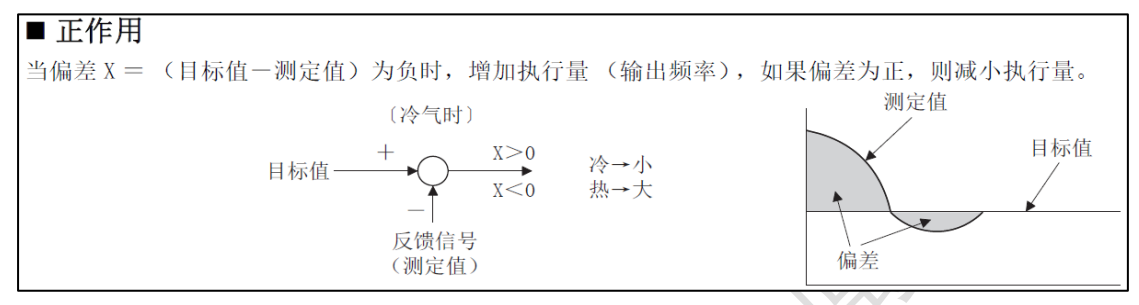

负逻辑控制(负反馈): 当反馈输入信号越大时, 输出控制信号越小, 主要 应用在风机负压信号采集控制、压力控制、温度控制 PID 的控制输出信号类 型:4-20mA 电流信号、0-10V 电压信号、0-5V 电压信号。根据目标反馈信号, 反馈量越大,输出控制信号 越大时为正反馈。反馈信号越大,输出控制信号越 小为负反馈。

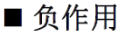

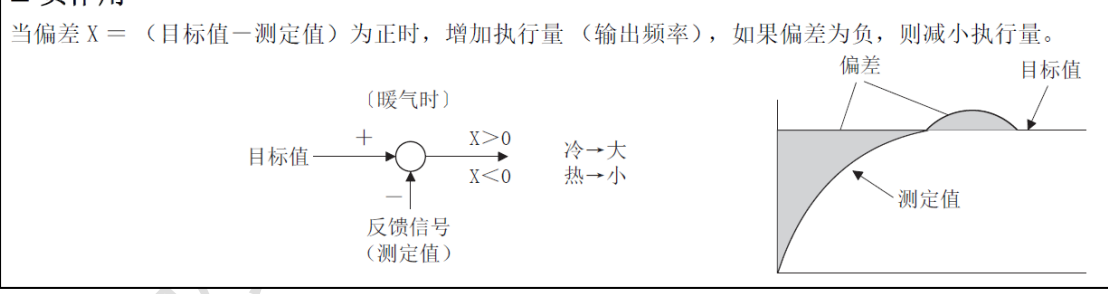

#### ✓ PID 控制的特性

P 值越大, PV (目标反馈值)升至 SV (目标设定值)时间越短, 但是太快 会超调,所以需要 I 值来预前减少输出量,I 值调整是的 SV-PV 超调所产生的 时间, T 值越大, 跟踪越准确, 但是要达到 PV=SV 的时间就越长, 这时再调高 P 值是无效的,因而不同的目标设备,调整方法和调制值范围是不同的,一般调 整中都要有工程经验数据。

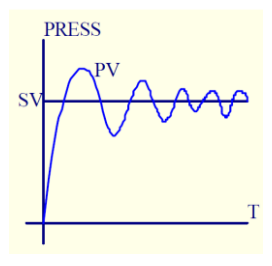

在 PI 调节准确后,产生临界震荡,临界震荡现象就是 PV 值在 SV 值上下小 范围内波动, 跟踪不准。这是要调整 D 值, D 值为一个震荡周波所产生的时 间。如果有多个周波的波形不一致,则 D 值为所有不一致周波循环时间/个数所 得到的每一个平均时间。

PID 参数整定,适用于变频器 PID 参数、通用控制仪、PLC 的 PID 指令控制 的系统工程中应用整定方法和相应用步骤。

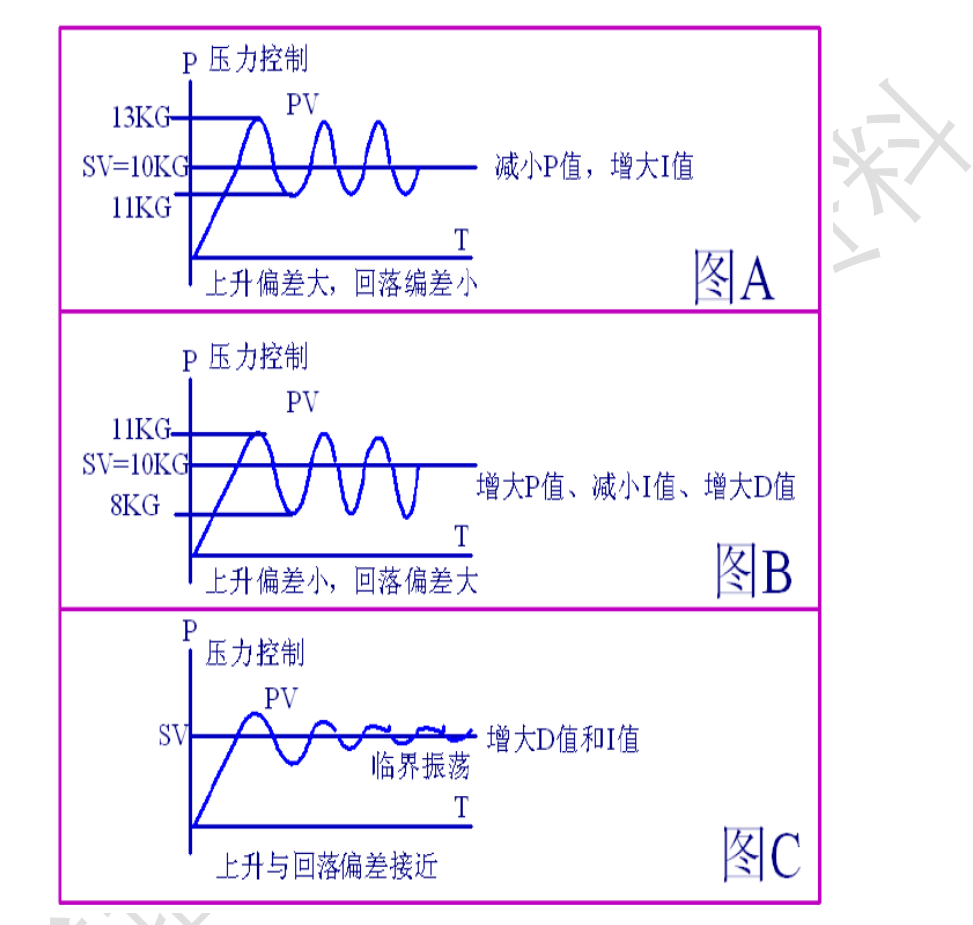

#### ✓ PID 整定的方法和技巧

在控制仪表中参数或变频器、PLC 中,PID 调整参数中的 I 值单位是 mS,调 整时间为 100 时代表 10S。D 值的单位是 10mS,调整时间为 100 时代表 1s。几 乎所有的厂家的 PID 设备中的 I 值单位和 D 值单位都是一样的。但是 P 值单位 有倍数和百分比两种,不同厂家生产的 PID 设备都取这两种其中的一种作为 P 值的单位,使用调整中要特别的注意。如上图 A 中是压力高出的部分比降低的 部分多, 这是要根据多出的情况来降低 P 值和增大 I 值, 超出越, P 值降低得 就越多, I 值增加越大。图 B 是超出比降低的少, 这时略为增加一点点 P 值, 降低多一点 I 值, 增大 D 值。图 C 是升高降低数值接近, 这时要增大一点 I 值 和增大 D 值。

PID 值的增大的经验:

■ 加热系统: P 值=100%-200%及以上, I 值=100-500 (×1000mS)、D=30-200(×10ms)不震荡=0。

■ 流量系统: P=10-150%、I=10-100 (×100ms)、D=0-10 (×10mS) 不震 荡=0。

■ 压力系统: P=10-100%、I=5-200 (×100ms)、D=1-20 (×10ms)。

■ 液位系统: P=2-5%、I=50-500 (×100ms)、D=1-100 (×100ms) 不震荡  $=0<sub>o</sub>$ 

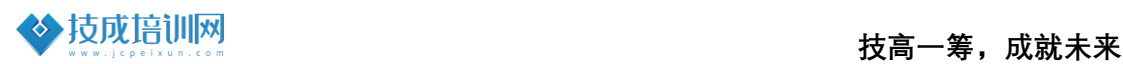

#### 【课程资料获取】

步骤一:技成培训网学员论坛,找到【2020-2021 直播课堂展示】

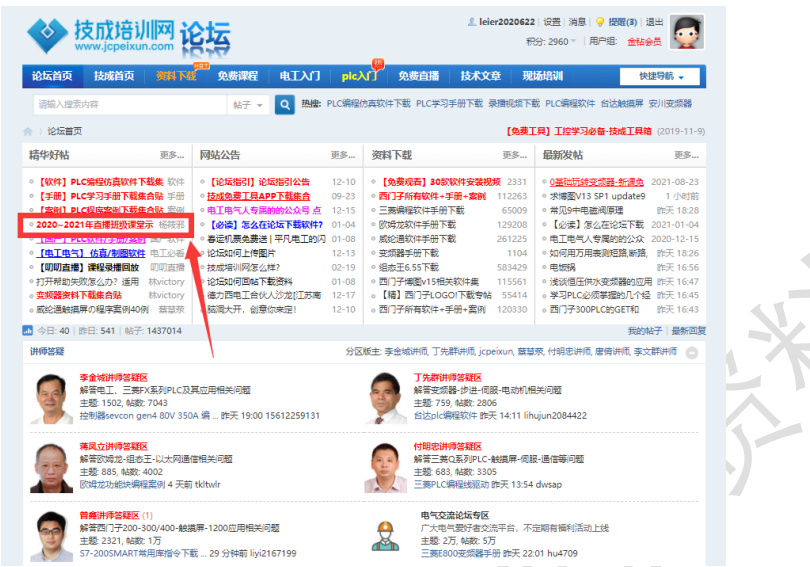

步骤二:在资料集合贴找到【变频器调试训练任务指导】,即可下载每天的

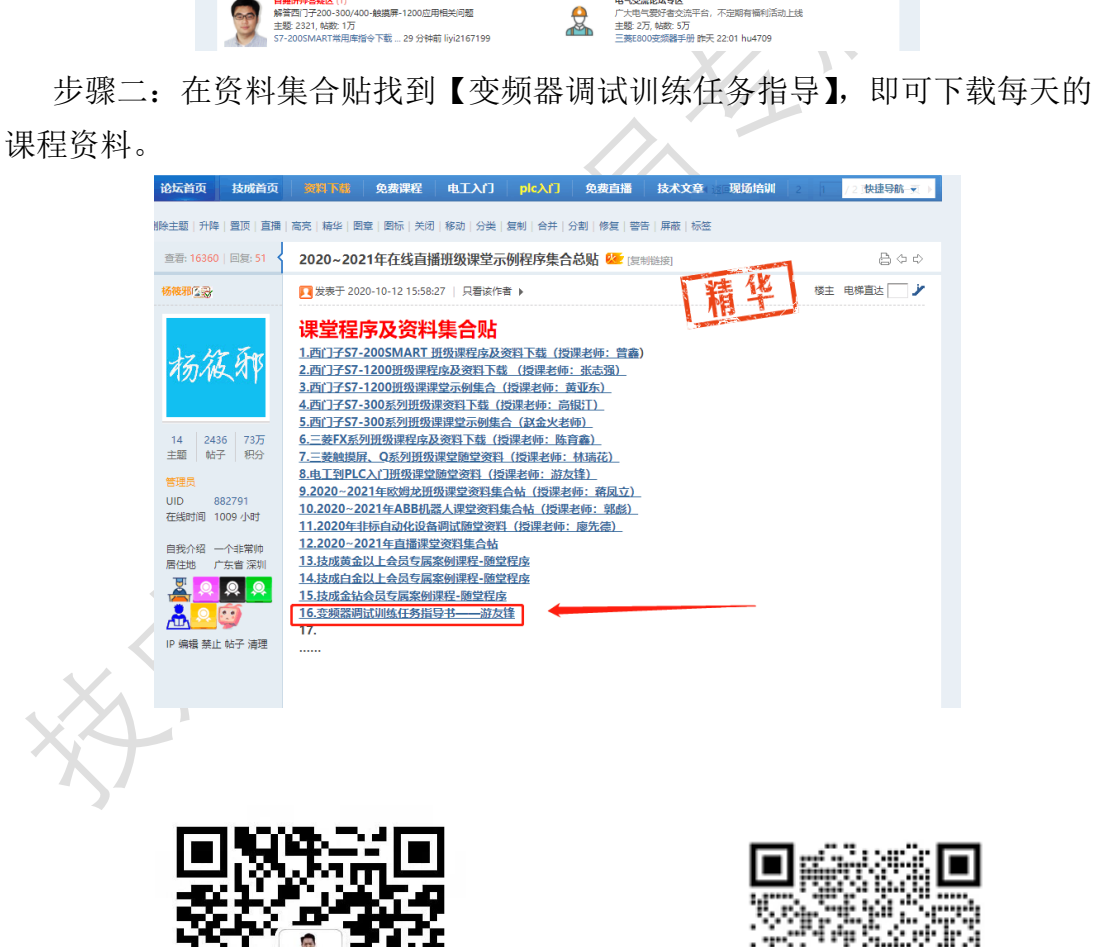

【任课老师交流微信】 【变频器答疑企业交流微信】

ч.

928 82 . : :

M.

ρ